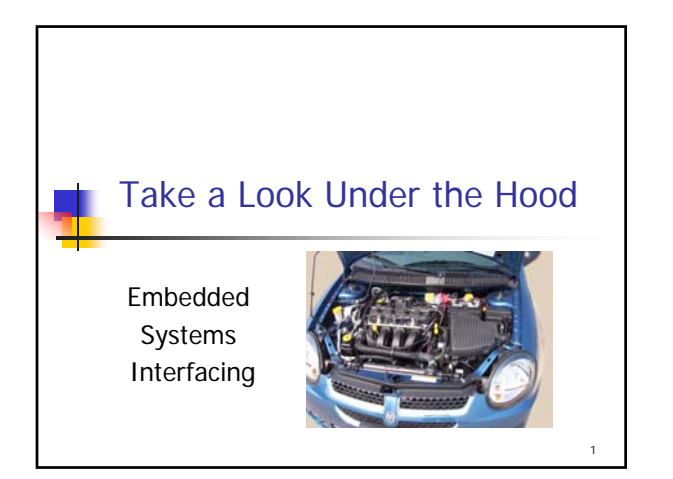

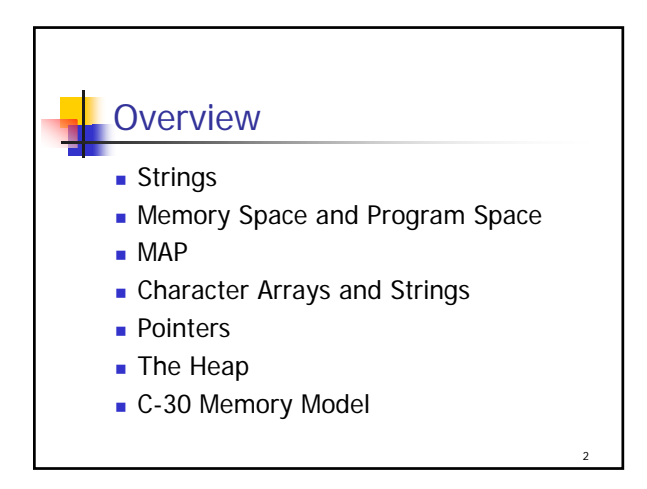

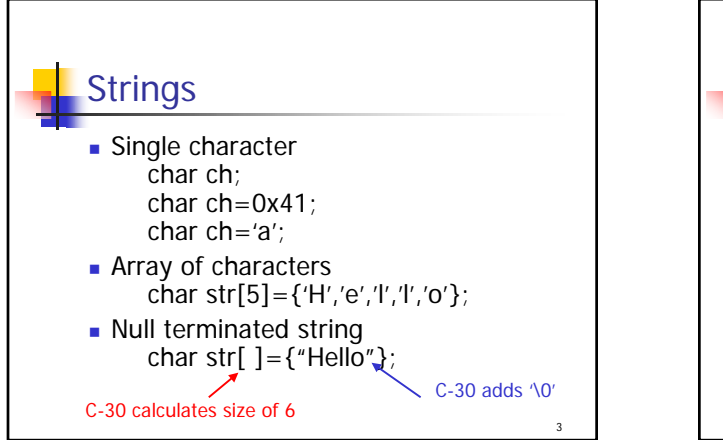

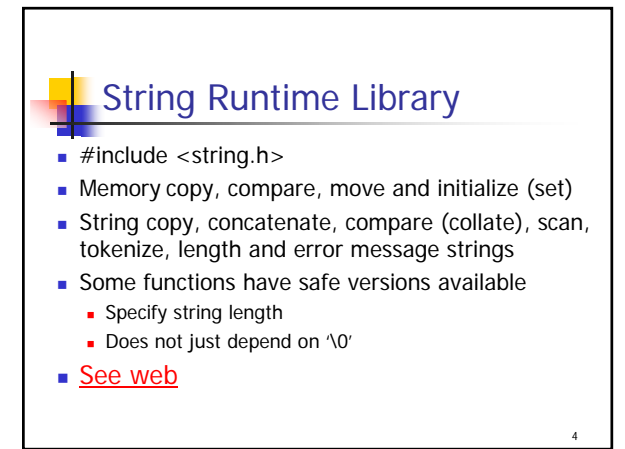

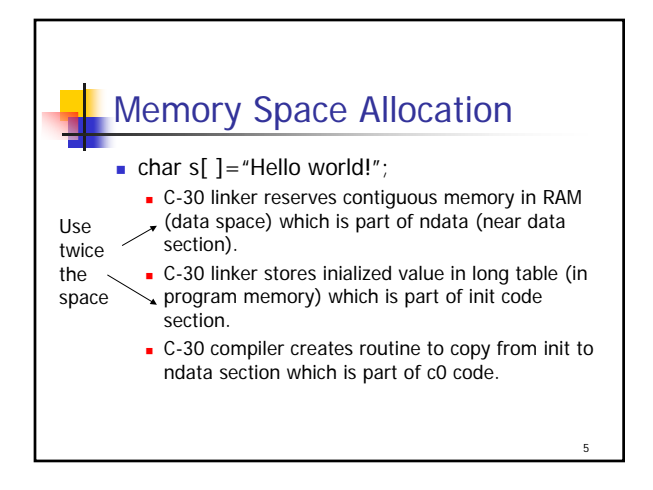

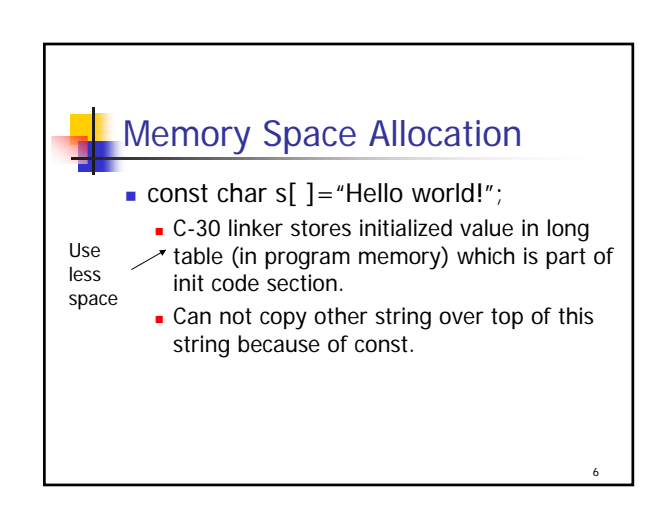

## Embedded Systems Interfacing

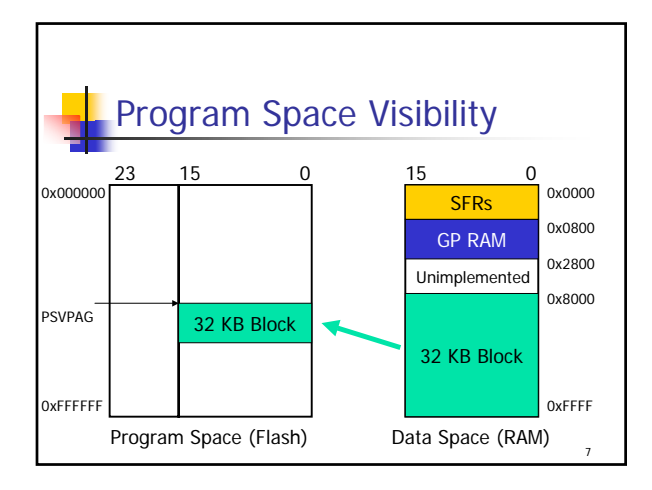

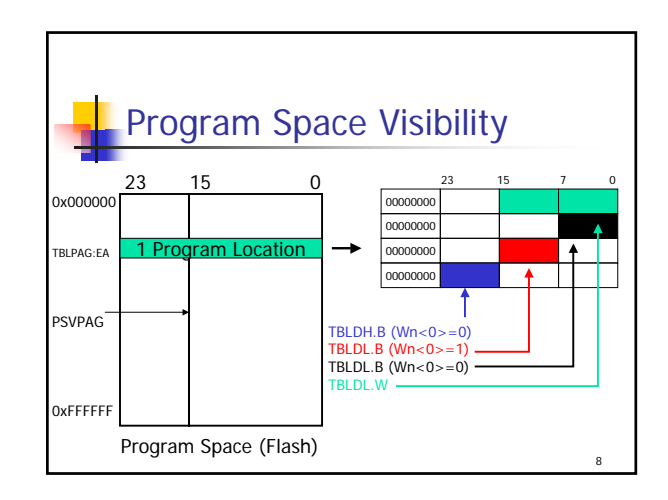

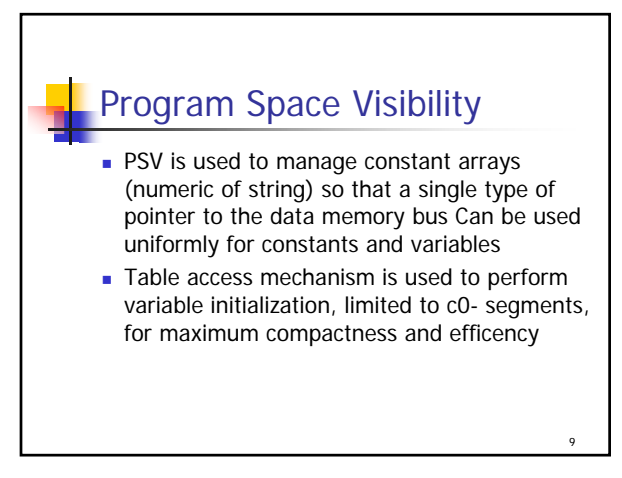

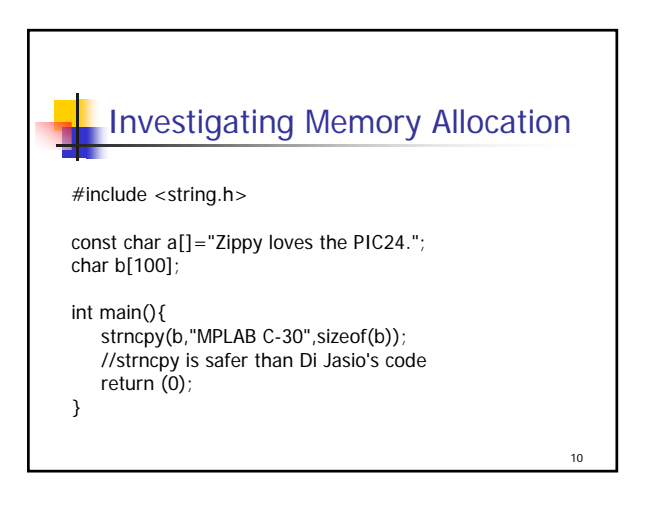

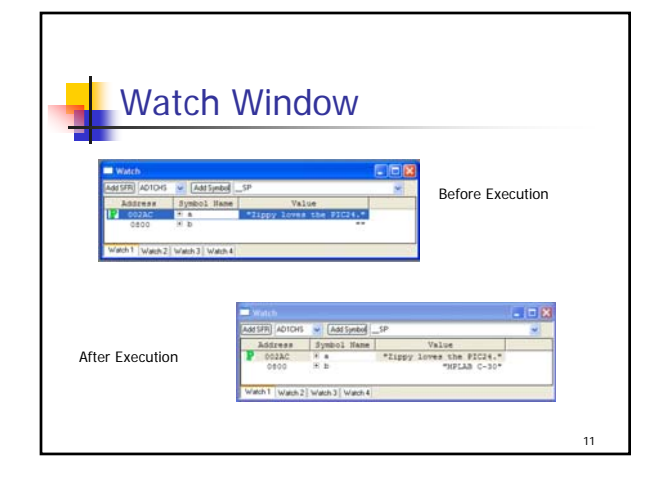

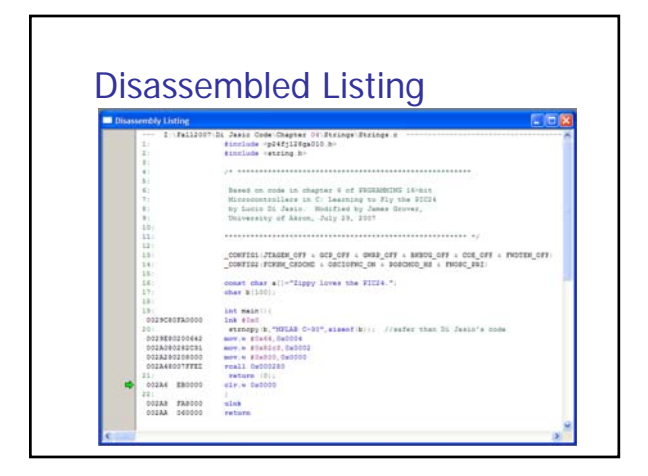

Copyright James Grover, 2008 2008

## Embedded Systems Interfacing

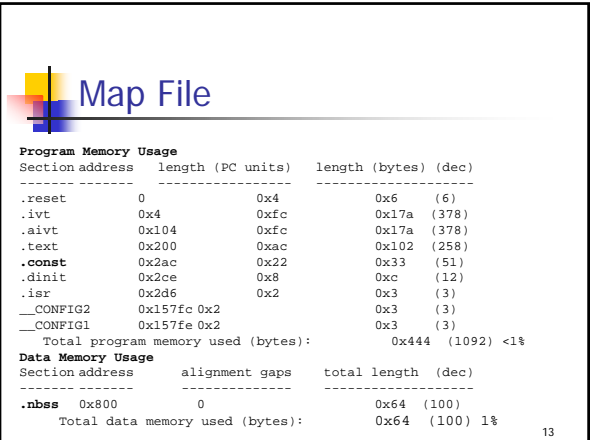

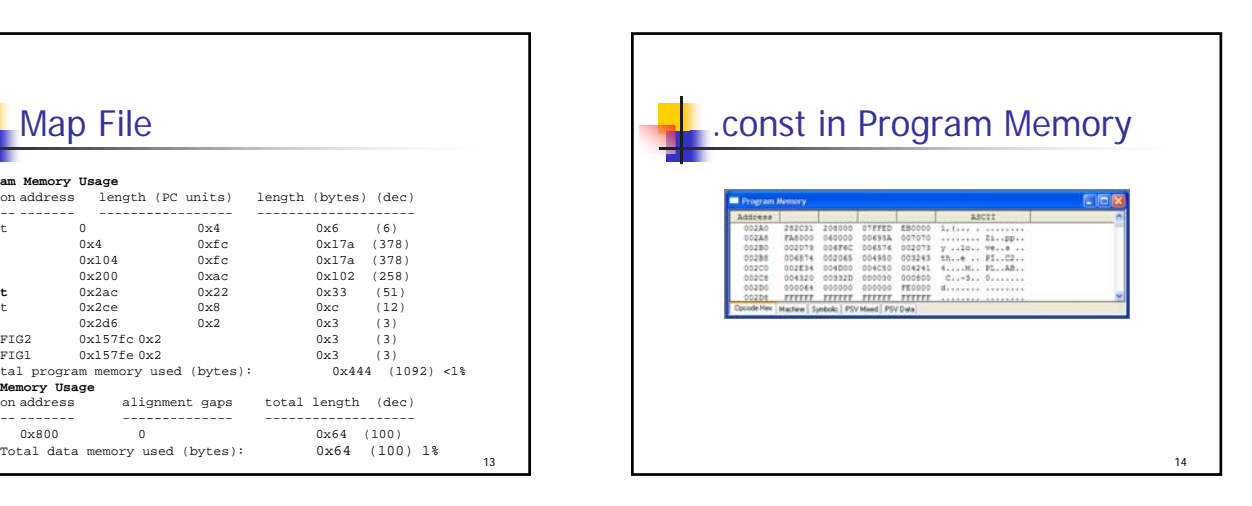

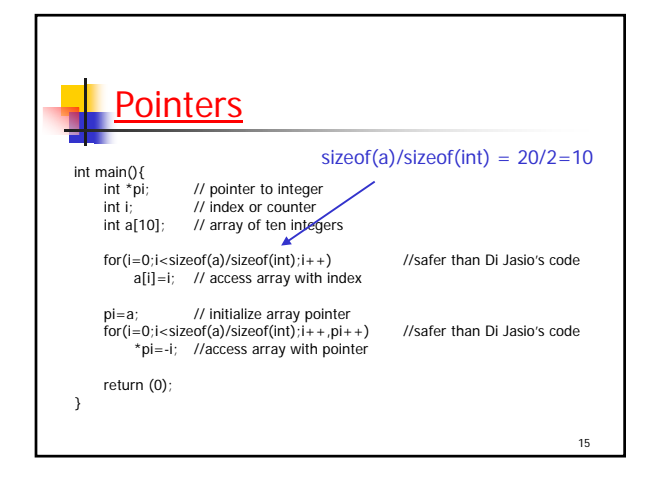

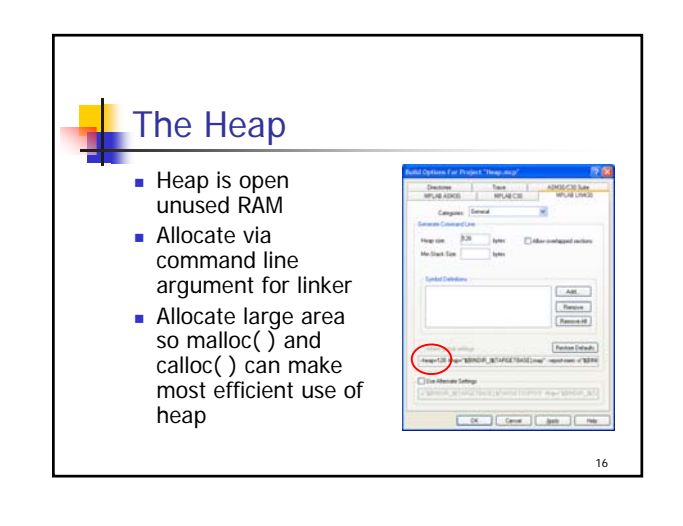

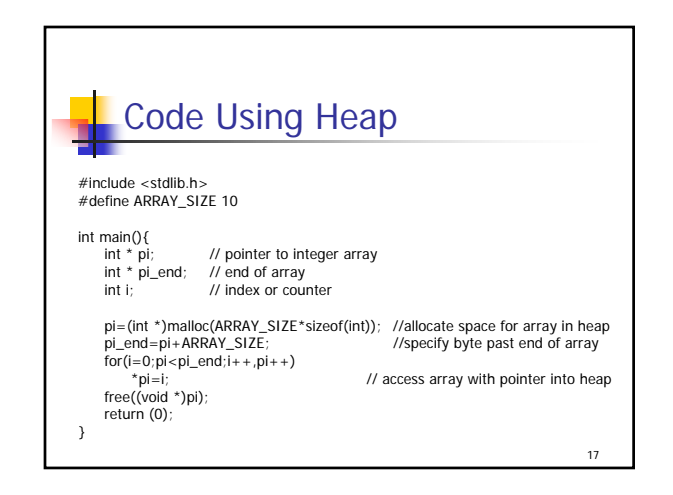

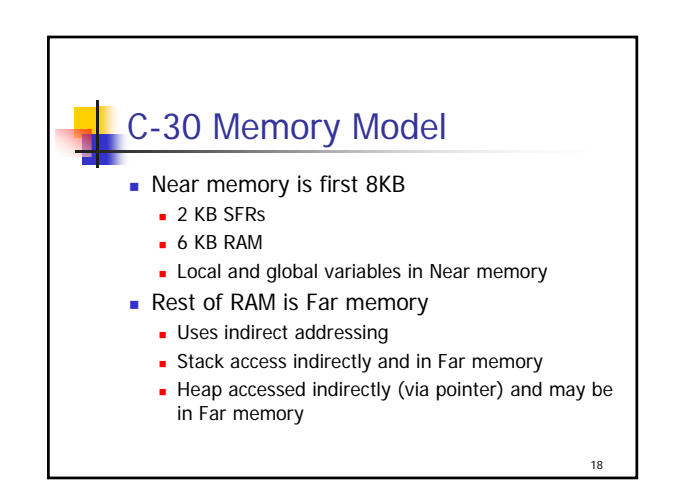

## Embedded Systems Interfacing

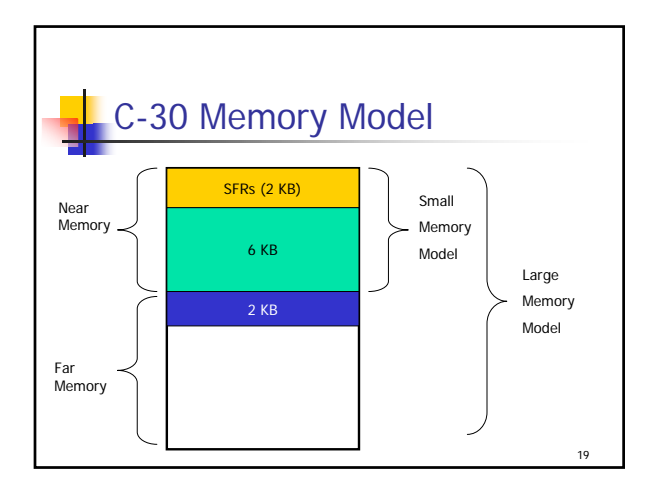

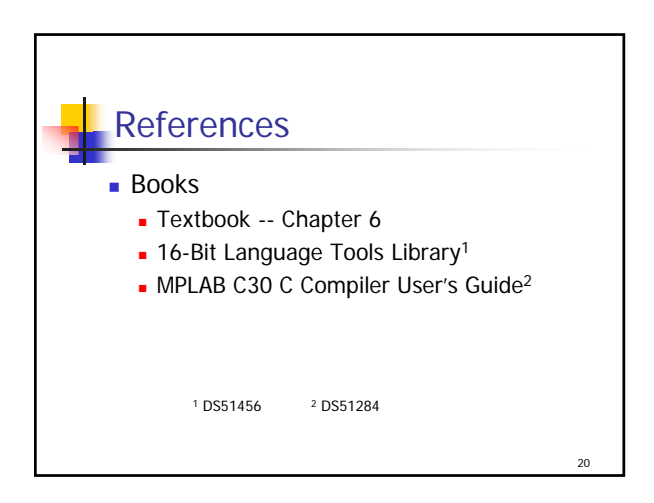

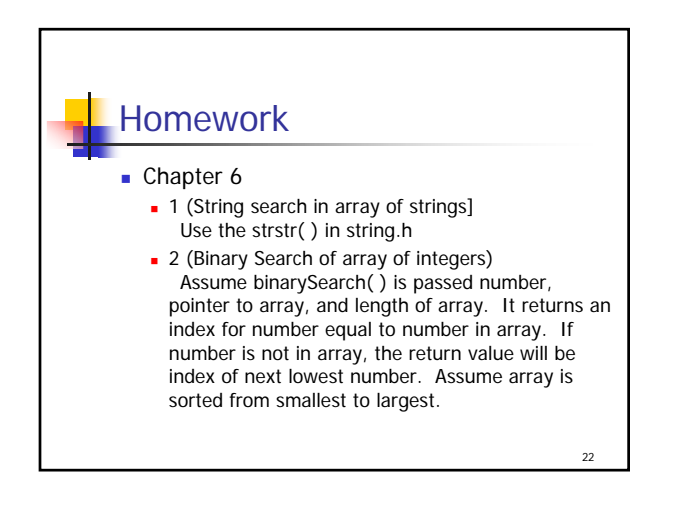